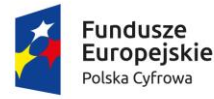

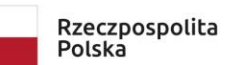

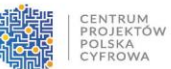

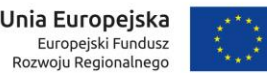

Zapolice, dnia 28 listopada 2023 r.

**GKI.271.38.2023.AZK**

# **INFORMACJA NR 1 O ZMIANIE**

# **TREŚCI SPECYFIKACJI WARUNKÓW ZAMÓWIENIA**

Zamawiający działając na podstawie art. 286 ustawy Prawo zamówień publicznych (t.j. Dz. U. z 2023 r. poz. 1605 z późn. zm.) informuje o zmianie treści Specyfikacji Warunków Zamówienia dla zadania pn. "Dostawa sprzętu komputerowego, dydaktycznego i multimedialnego w ramach realizacji konkursu grantowego miniPAKT – gminne pracownie komputerowe" poprzez dokonanie następujących zmian:

- 1. Zmiana rozdziału XI "Termin związania ofertą".
- 2. Zmiana rozdziału XV "Sposób oraz termin składania ofert"
- 3. Zmiana rozdziału XVI " Termin otwarcia ofert"
- 4. Zmiana załącznika nr 1 a Szczegółowy opis oferowanego przedmiotu zamówienia w zamówieniu pn. "Dostawa sprzętu komputerowego, dydaktycznego i multimedialnego w ramach realizacji konkursu grantowego miniPAKT – gminne pracownie komputerowe" CZĘŚĆ I – SPRZĘT KOMPUTEROWY
- 5. Zmiana załącznika nr 6 Szczegółowy opis przedmiotu zamówienia.

### **Ad. 1 Aktualne brzmienie**

### **XI TERMIN ZWIĄZANIA OFERTĄ**

- 1. Wykonawca jest związany ofertą od dnia upływu terminu składania ofert przez okres 30 dni tj. do dnia **30 grudnia 2023 r.**
- 2. W przypadku gdy wybór najkorzystniejszej oferty nie nastąpi przed upływem terminu związania ofertą określonego w SWZ, Zamawiający przed upływem terminu związania ofertą zwraca się jednokrotnie do Wykonawców o wyrażenie zgody na przedłużenie tego terminu o wskazywany przez niego okres, nie dłuższy niż 30 dni.
- 3. Przedłużenie terminu związania ofertą, o którym mowa w ust. 2, wymaga złożenia przez Wykonawcę pisemnego oświadczenia o wyrażeniu zgody na przedłużenie terminu związania ofertą.

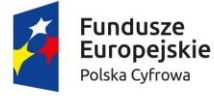

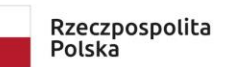

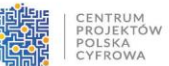

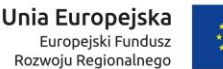

### **Ad. 2 Aktualne brzmienie**

#### **XV SPOSÓB ORAZ TERMIN SKŁADANIA OFERT**

- 1. Ofertę wraz z wymaganymi dokumentami należy umieścić na [platformazakupowa.pl](http://platformazakupowa.pl/) pod adresem<https://platformazakupowa.pl/pn/zapolice/proceedings> myśl Ustawy na stronie internetowej prowadzonego postępowania do dnia **01 grudnia 2023 roku do godziny 09.00**
- 2. Do oferty należy dołączyć wszystkie wymagane w SWZ dokumenty.
- 3. Po wypełnieniu Formularza składania oferty lub wniosku i dołączenia wszystkich wymaganych załączników należy kliknąć przycisk "Przejdź do podsumowania".
- 4. Oferta lub wniosek składana elektronicznie musi zostać podpisana elektronicznym podpisem kwalifikowanym, podpisem zaufanym lub podpisem osobistym. W procesie składania oferty za pośrednictwem [platformazakupowa.pl](http://platformazakupowa.pl/), wykonawca powinien złożyć podpis bezpośrednio na dokumentach przesłanych za pośrednictwem [platformazakupowa.pl](http://platformazakupowa.pl/). Zalecamy stosowanie podpisu na każdym załączonym pliku osobno, w szczególności wskazanych w art. 63 ust 1 oraz ust.2 Pzp, gdzie zaznaczono, iż oferty, wnioski o dopuszczenie do udziału w postępowaniu oraz oświadczenie, o którym mowa w art. 125 ust.1 sporządza się, pod rygorem nieważności, w postaci lub formie elektronicznej i opatruje się odpowiednio w odniesieniu do wartości postępowania kwalifikowanym podpisem elektronicznym, podpisem zaufanym lub podpisem osobistym.
- 5. Za datę złożenia oferty przyjmuje się datę jej przekazania w systemie (platformie) w drugim kroku składania oferty poprzez kliknięcie przycisku "Złóż ofertę" i wyświetlenie się komunikatu, że oferta została zaszyfrowana i złożona.
- 6. Szczegółowa instrukcja dla Wykonawców dotycząca złożenia, zmiany i wycofania oferty znajduje się na stronie internetowej pod adresem: <https://platformazakupowa.pl/strona/45-instrukcje>

#### **Ad. 3 Aktualne brzmienie**

#### **XVI TERMIN OTWARCIA OFERT**

1. Otwarcie ofert następuje niezwłocznie po upływie terminu składania ofert, nie później niż następnego dnia po dniu, w którym upłynął termin składania ofert **tj. 01 grudnia 2023 roku do godziny 09.30**

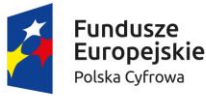

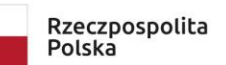

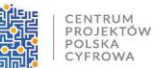

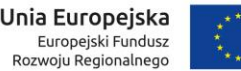

- 2. Jeżeli otwarcie ofert następuje przy użyciu systemu teleinformatycznego, w przypadku awarii tego systemu, która powoduje brak możliwości otwarcia ofert w terminie określonym przez zamawiającego, otwarcie ofert następuje niezwłocznie po usunięciu awarii.
- 3. Zamawiający poinformuje o zmianie terminu otwarcia ofert na stronie internetowej prowadzonego postępowania.
- 4. Zamawiający, najpóźniej przed otwarciem ofert, udostępnia na stronie internetowej prowadzonego postępowania informację o kwocie, jaką zamierza przeznaczyć na sfinansowanie zamówienia.
- 5. Zamawiający, niezwłocznie po otwarciu ofert, udostępnia na stronie internetowej prowadzonego postępowania informacje o:
	- 1) nazwach albo imionach i nazwiskach oraz siedzibach lub miejscach prowadzonej działalności gospodarczej albo miejscach zamieszkania wykonawców, których oferty zostały otwarte;
	- 2) cenach lub kosztach zawartych w ofertach. Informacja zostanie opublikowana na stronie postępowania na [platformazakupowa.pl](http://platformazakupowa.pl/) w sekcji ,,Komunikaty" .
- 6. Otwarcie ofert jest niejawne. Zgodnie z Ustawą Prawo Zamówień Publicznych Zamawiający nie ma obowiązku przeprowadzania jawnej sesji otwarcia ofert w sposób jawny z udziałem wykonawców lub transmitowania sesji otwarcia za pośrednictwem elektronicznych narzędzi do przekazu wideo on-line

### **Ad. 4 Aktualne brzmienie**

Zmiana załącznika nr 1 a Szczegółowy opis oferowanego przedmiotu zamówienia w zamówieniu pn. "Dostawa sprzętu komputerowego, dydaktycznego i multimedialnego w ramach realizacji konkursu grantowego miniPAKT – gminne pracownie komputerowe" CZĘŚĆ I – SPRZĘT KOMPUTEROWY poprzez zmianę wskazanego załącznika uszczegółowionym będącym załącznikiem do niniejszej informacji.

Uwaga: Zamawiający zaleca skorzystanie ze wskazanego uszczegółowionego załącznika. W przypadku skorzystania ze starego wzoru Zamawiający uzna, że oferowany sprzęt posiada

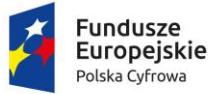

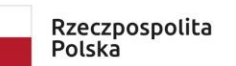

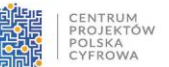

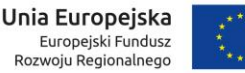

wszystkie parametry opisane w niniejszej zmianie oraz takiego sprzętu wymagać będzie od Wykonawcy.

## **Ad. 5 Aktualne brzmienie**

Zamawiający dokonuje uszczegółowienia w załączniku nr 6 do SWZ.

Punkt 1.1 w części I SPRZĘT KOMPUTEROWY uzyskuje następuje brzmienie:

### **1.1 Komputer All in One – 2 szt.**

Parametry minimalne:

Inteligentny komputer all-in-one z wyraźnym wyświetlaczem, który zapewnia lepszą

wydajność oraz doskonały dźwięk i obraz.

Preferowany kolor: Srebrny

Wymiary [W x S x G] [mm]: około 344 x 540,2 x 52,6 mm

Procesor: Intel Core i3

Pamięć RAM [GB]: 8 GB

Dysk twardy: SSD 256 GB

Matryca: Matowa

Przekątna ekranu [cale]: 23,8''

Rozdzielczość [px]: 1920 x 1080 px

Karty graficzna: Intel

Kamera: Tak

Mikrofon: Tak

Komunikacja:

LAN: 10/100/1000

Wi-Fi: Tak

Bluetooth: Tak

Złącza USB 3.0 [ilość]: 6

HDMI [ilość]:2

RJ-45: 1x RJ-45

Audio: 1x Combo Jack

System operacyjny: Windows 10 Pro

Wyposażenie: bezprzewodowa klawiatura i mysz, europejski przewód zasilający.